**response to interleukin−1**

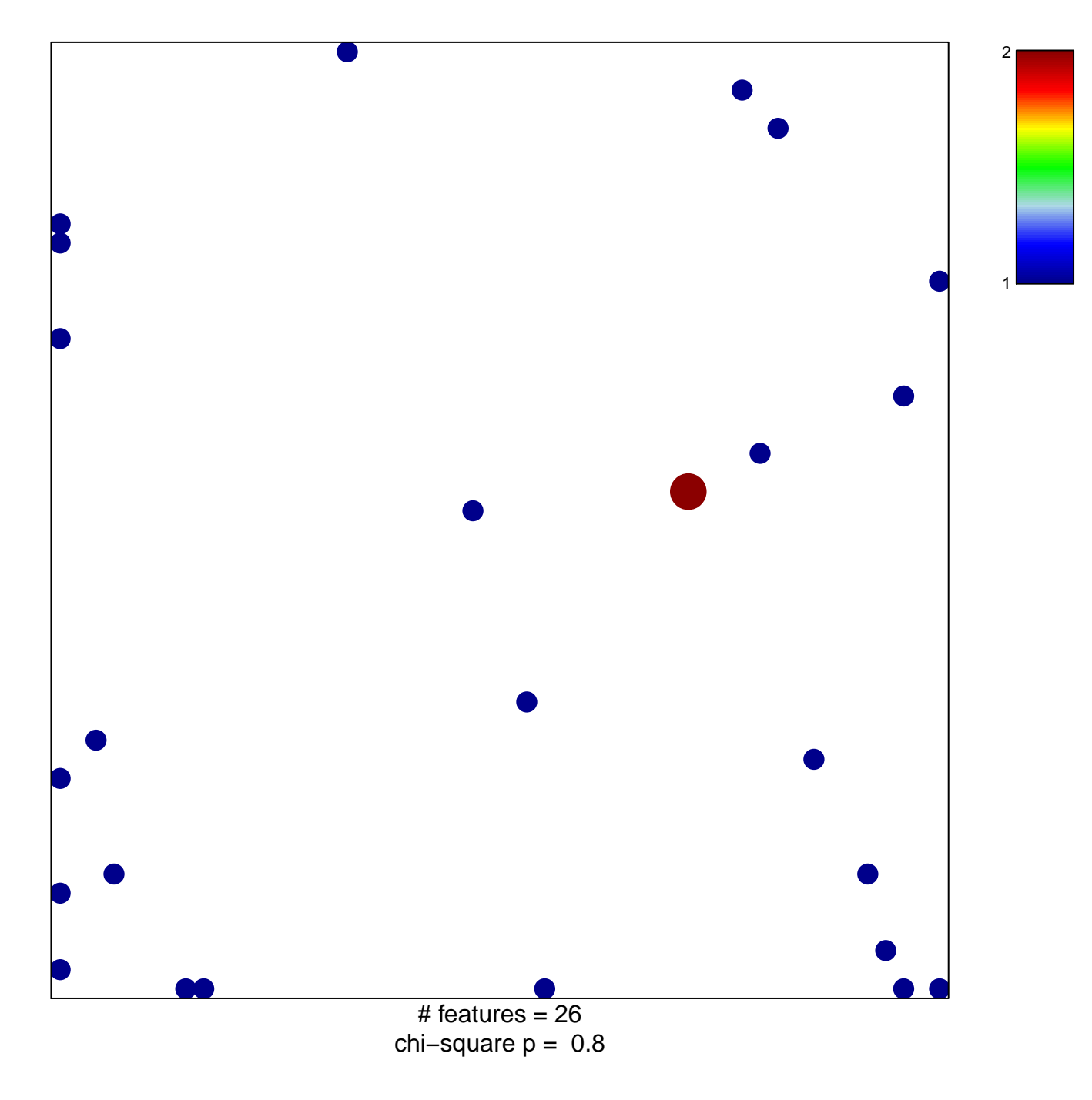

## **response to interleukin−1**

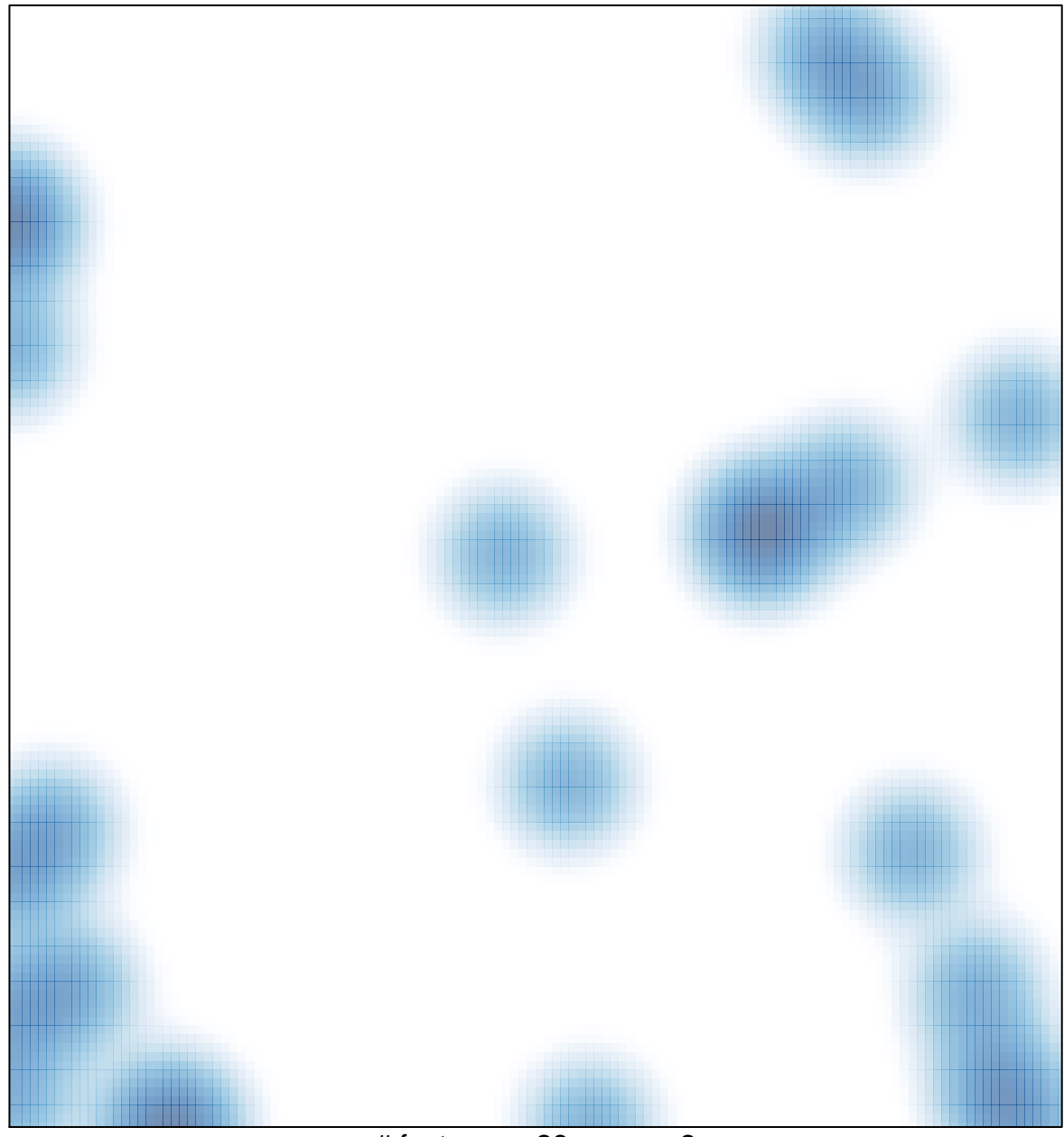

# features =  $26$ , max =  $2$